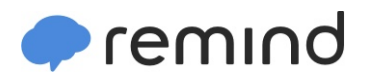

## **Sign up for important updates from Mr. Barker.**

Get information for **APUSH Barker** right on your phone—not on handouts.

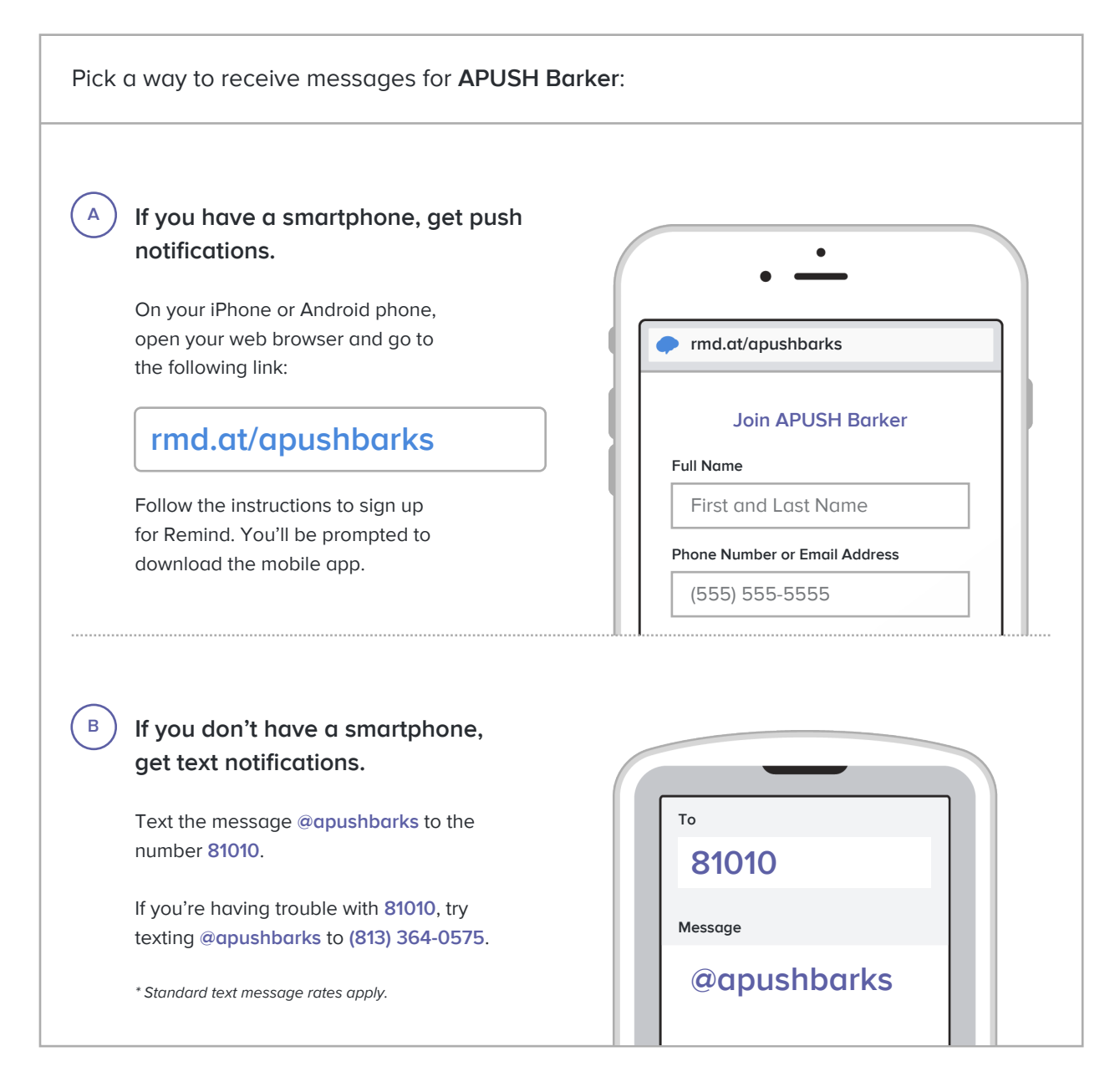

**Don't have a mobile phone?** Go to **rmd.at/apushbarks** on a desktop computer to sign up for email notifications.